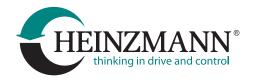

# DcDesk 6

Including driver (PCAN-USB interface, USB to RS-232 converter with FTDI chip, USB to RS-232 converter with Prolific chip) and XML-help (German, English), for Windows 7 or higher.

# **Revision History**

# **Version 6.1.66**

# Window "GMCU II Configuration"

Added support of B2 sample

#### Window "Version Control"

Fixed handling of regional depending time formats

### General

Minor bug fixes

# **Version 6.1.65**

#### Window "Recorder Viewer"

New window view and examine recorder files in database format

### **Parameter Lists**

Added option for filtering parameters

# Window "Sensor Configuration"

Added support for frequency sensors

# Window "Curve versus time", "Curve versus X"

- A time window and a time interval can be set for the recording
- Recording can be made directly in database format

## Window "CanOpen Configuration"

Generating of EDS files was improved

# Window "Engine Configuration"

Added support of free engine configuration

### Window "Version Control"

Added support of free engine configuration

#### General

Minor bug fix, changes and additions in various windows

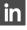

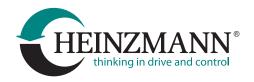

# **Version 6.1.53**

#### General

- Harmonized different names for Elektra systems
- Added system "Elektra Flow Control (Type DC10)"
- Corrected formatting of real time stamp of control unit

Minor bug fix, changes and additions in various windows

# **Version 6.1.44**

#### General

Minor bug fix

# **Version 6.1.43**

### General

Access granted for systems TRITON OMD II Control unit and Sensor

Minor bug fix, changes and additions in various windows

# **Version 6.1.42**

### **Dashboard**

- Parameter and firmware files are accepted by Drag & Drop
- Improved handling of "Conditions"
- Improved handling of wrong assignments
- Various bug fixes

# Info

Corrected display of different dongle access levels

# User Programme

Added support for legacy "User Programme"

Minor bug fix, changes and additions in various windows

# **Version 6.1.38**

# **Dashboard**

Bug fix in opening dashboards created with older versions

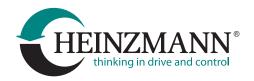

# **Version 6.1.35**

### Window "Hardware identification"

Extensions for StG3-PD

# Window "Curve over time and X"

Bug fixes

### **Dashboard**

- There is a new way to open the dashboard file: either in adaptive mode (all parameter settings are taken from the current system) or in edit mode (all parameters keep their settings stored in the file)
- Minor changes and bug fixes

# Window "Data logger"

- The date and time format can be changed before a file name is generated to save data from the data logger
- Saved data logger data will not be deleted when loading a new control unit program

# Window "Switch Functions"

Bug fixes

Bug fixes in "Load parameter values"

Updated control components

**Updated drivers** 

# **Version 6.1.18**

### Window Pickup Oscilloscope

Bug fix

# **Version 6.1.16**

### Window Curve versus time

Bug fix

# **Version 6.1.15**

# New window "Pickup Oscilloscope"

The window is used to visualize and diagnose the pickup signals of PHLOX II and PHLOX III

### New text parameters type

Text parameter value can be used to store text information, for example, the user can add descriptions, names, addresses, etc. (Latin and numbers are allowed)

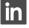

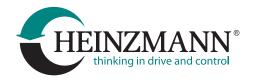

#### Dashboard

- New visualization element ,Slider' adjusts the value of a variable, depending on the position of the slider within the slider bar
- Display of parameters in Anglo-American units is improved

#### Communication

The ability to show extended information about network participants in the "Devices in Network" window is added

#### Window Map

The table data can be quickly copied from the Excel to the buffer and pasted to the DcDesk Map with a key combination Ctr + C

### Window Session Info

Parameter configuration file can be managed via popup menu

# Changes and additions in various windows

- Window Curve versus time and X
- Dashboard
- Bit Collection
- Parameter list windows
- Stored Frrors
- Parameterizing

Minor bug fix, changes and additions in various windows

Updated control components

Updated drivers for dongle

# Version 6.1.7

General optimizations and bug fixes

# Version 6.1.5

General optimizations and bug fixes

# Version 6.1.0

# Window Data Logger v.6

- Multiple data logger instances
- Names of loaded data records are predefined using new file name configurator
- New option to record the parameter values only when a certain event occurs
- The data in the data logger can be provided with comments
- Modified window design
- General optimisation and bug fix

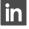

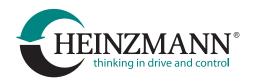

#### Help file

Help file has been expanded (chapter Data Logger)

# Window HZM-CAN Configuration

Expanded customer module configuration

#### Window Bit Collection

New extension with which non-binary parameters can also be entered, if the device supports the function "All parameter in the bit collection"

#### Windows Curve versus Time and X

- > Stop lines can be hidden useful if pauses occur frequently in recordings
- Crosshair and zoom function improved

#### General

Expanded port configuration for PHLOX II and PHLOX III.

### Minor bug fix, changes and additions in various windows

# Updated drivers for dongle

# Version 6.0.162

# Help file

Help file has been expanded (chapter Dashboard)

#### Dashboard

- .dsh-file can be executed in DcDesk via drag & drop
- Minor bug fixes

### **Window Ignition Coils Primary Current**

New window for PHLOX Systems

# **Window Error Memory**

Correct change of the window interface when switching to another system with a bootloader

# **Window Common Output Configuration**

Changes in the display of the test mode when the binary output is inverted

### Window Curve versus time and X

- Curve start/stop via F8/F7 if window is unlocked
- Parameter number can be removed with the button "Del"

# Changes and additions in various windows

- Windows Switch Functions
- Windows StG EC Configuration
- Window Curve: polar diagram redesign
- System configuration file (.\_pp) becomes updated after software download
- Window Click Test: layout redesign

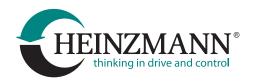

### Added new system "OFA Panel"

### Updated control components

# Version 6.0.154

#### Help file

Help file has been expanded

#### Parameter save/load

DcDesk allows saving/loading of parameter values only in format \*.hzm or \*.hzc

### **Window Curve**

New curve type is added: polar diagram

#### Window Info

Dongle info can be copied in buffer

### Window Data Logger

- Verification of data logger version is added
- New record type Snapshot is added

#### **CAN** communication

Log out from can network in case other communication mode is selected

# Changes and additions in various windows

- Window Compare Parameters
- Window Search and Filter Parameter
- Window Dashboard: help function is added
- Window CAN Device Selection
- Windows Curve versus time and X

### Updated control components

# Version 6.0.144

# Window Adjustment/Sensors and window Adjustment/Switch function

Adjusted/corrected settings for variable inputs/outputs (for DC 12 SCR)

# Window Load Parameter Values

Bugfix in parameter selection

# New window Ignition Coils Primary Current (for systems PHLOX/PHLOX III)

The primary current of the ignition coils and the settings of the ignition profile can be observed and configured in this new window

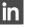

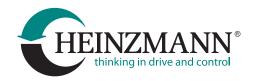

#### Window Info

A button has been added that copies information about access rights to the key to the clipboard

# Changes and additions in various windows

- Window Adjustment/Sensor Configuration: corrections in the curve display
- Window Options for Curve versus time and Curve versus X: displaying of record file with more than 20 parameters
- Modified design in window Switch Functions
- Modified design in window Curve
- Modified design in window Map
- Window Devices on Network: corrections in the selection of the current member

#### **CAN** communication

Log out from can network in case other communication mode is selected

### Changes and additions in various windows

- Modified design for windows Map and Curve
- Modified design for windows Curve versus time and X
- Filter function in window Engine Configuration

### Added new system "DC 12 SCR"

### Updated control components

# Version 6.0.140

#### **New window Dashboard**

Dashboard can be used to generate overview and/or configuration pages that display only a selection of parameters and measured values.

# New window Data Logger

New window that enables the configuration for the recording of parameter values (Logging) in the control unit and their management

# Windows Curve versus time

Recorded parameter values and events from control unit data logger can be displayed

#### **New window Sensor Monitoring**

New window for activation and configuration the sensor value monitoring

### **Window Parameterising**

- It is now possible to add a link to the parameter file (.hzm) and curve parameter file (.crv) in Parameterising/Favourites
- Link for sensor monitoring is included

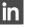

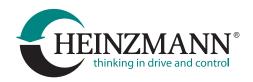

#### Communication

- Remote communication
- Comfortable switching of the communication mode via the toolbar menu directly in program

#### General

- New print dialogue for all parameter and curve windows
- Update dialogue and automatic update search
- Quick Start Guide for Dashboard
- Display of parameters in Anglo-American units is possible

# Changes and additions in various windows

- Modified design for windows Map and Curve
- Modified design for windows Curve versus time and X
- Filter function in window Engine Configuration

# Updated drivers for FTDI-adapters

- Dongle
- ▶ USB-to-RS-232-adapters
- CAN bus in complete setup